## **Exam** : **HP0-336**

## **Title : Identity Management Exam**

## **Version** : Demo

1. Which performance optimization is most likely to improve the speed of user lookups from Select Access at the time of authentication?

A. use SSL between the Validators and the directory server

B. use a directory server that is also a Windows domain controller

C. configure the Validator to failover from one directory server to another

D. index the most frequently-searched user attributes in the directory server

Answer: D

2. When disabling or enabling a user's access, which two actions are available in the Select Identity Users tab? (Choose two.)

- A. Disable User/Enable User
- B. Disable All Services/Enable All Services
- C. Disable Administrator/Enable Administrator
- D. Disable Service Membership/Enable Service Membership

Answer: BD

3. Which component in Select Identity is responsible for managing the logical grouping of users and the services they can access?

#### A. Enforcer

- B. Validator
- C. Rules Engine
- D. Context Engine
- E. Administrative Server

Answer: D

4. Which type of Select Identity connector requires an installation and administration effort on the target system?

A. adaptive connector

B. two-way connector

- C. one-way connector
- D. agent-less connector

Answer: B

5. In Select Access, which authentication method requires creation of a custom Validator plug-in to function?

#### A. ACF2

- B. RSA SecureID
- C. Digital Certificates
- D. Integrated Windows Authentication

Answer: A

#### 6. Which statement is true about the Select Access Validator?

A. The Validator's cache size is limited to 64 MB.

B. Increasing the cache refresh interval increases the size of the cache and results in fewer authentication and authorizations per second.

C. All items in the cache are deleted at the end of the cache refresh interval and new cache entries are obtained from the LDAP directory server.

D. Decreasing the cache refresh interval of the Validator allows for cache items to be more up-to-date, thereby reducing the security risk of using older policies.

Answer: D

7. Which statement is true about actions available in the Select Identity Users tab?

A. The Modify User action is used to add services to an existing user.

B. The View Service Membership action shows all the attributes specific to each service a user has.

C. The Manage User Expiration action removes specific entitlements from a managed resource's data repository.

D. The Terminate User action always deletes the user from both the managed resource and Select Identity data repositories.

Answer: B

8. Which two statements are true about the Select Access Rule Builder? (Choose two.)

A. It is possible to add new types of authentication servers using the Rule Builder.

B. Both access policy rules as well as workflow rules can be created using the Rule Builder.

C. The Rule Builder is a graphical interface that allows creation of conditional access rules.

D. The Rule Builder requires administrators to input rules by typing them in a specific syntax with Boolean operators such as AND and OR.

Answer: BC

9. Which two have the most direct impact on the performance of Select Identity? (Choose two.)

- A. database
- B. load balancer
- C. directory server
- D. network latency
- E. application server
- F. single sign-on system Answer: AE

10. After completing the installation of Select Identity, you try to navigate to the Select Identity home page but the page does not display. What is most likely wrong with the environment?

A. The database is not running.

B. Resources have not been created.

C. The application server is not running.

D. Connectors have not been deployed.

E. The application server is not communicating to the database. Answer: C

11. Which statement about Select Identity workflow transitions is correct?

A. You can create multiple incoming transitions. This is called a split transition.

B. You can create multiple outgoing transitions. This is called a connect transition.

C. Transitions enable you to connect activities and provide a path for progressing through the workflow.

D. A transition cannot use an exception expression defined by the engine to indicate that the transition occurs only when

an exception is thrown by the incoming activity. Answer: C

12. In Select Identity, an entitlement is  $\qquad \qquad$ .

A. an abstraction of the resource privileges granted to an identity

B. an abstraction that organizes privileges and permissions, and controls authorization

C. a Select Identity concept that defines a logical grouping of users that can access a service

D. a Select Identity abstraction that defines how a logical grouping of users will access a Select Identity service

E. a name-value pair that can be created or changed at runtime in a workflow instance through actions, a workflow API

call, or returned by an application invocation Answer: A

13. Which Select Access component must be installed only once for a Select Access installation?

A. LDAP

B. Validator

C. Enforcer

D. Connector

E. Audit Server

F. Administration Server Answer: F

14. Which statement is true about the necessity of having an application server to run Select Identity?

A. Select Identity is a J2EE application and needs to be run in a supported application server.

B. An application server is not needed. Select Identity can be run as a standalone program.

C. An application server is not needed. A standard Web server that can run Java programs is sufficient.

D. Some components of Select Identity are written in Java and these need an application server. Other components of

Select Identity are written in C++ and do not need an application server.

Answer: A

15. After completing the installation of Select Identity you navigate to the home page of the application and enter the

default administrator ID and password. An error message is displayed.

Assuming that you entered the ID and password correctly, what is most likely wrong with the environment?

A. The database is not running.

B. Resources have not been created.

C. Connectors have not been deployed.

D. The application server is not running. Answer: A

16. In a Select Identity installation, when the application server starts, the following error is displayed: <Error> <JDBC> <Cannot startup connection pool...SQLException: SQL Server has been paused.>

What is a possible cause for this error?

A. SQL Server is not running.

B. The application server is not running.

C. JDBC has not been deployed on the application server.

D. Select Identity SQL Connector is not configured correctly. Answer: A

17. What are three competitive advantages of the OpenView Identity Management solution? (Choose three.)

A. modularity - manage discretely or collectively

B. simplification - ease of use/ease of integration

C. centralized control - manage all network devices

D. automated updates - push software updates to affected systems

E. open architecture - standards-based components and processes Answer: ABE

18. Which two functions does Select Identity's Web services API allow you to handle? (Choose two.)

A. reconciliation

- B. connector creation
- C. workflow approvals

D. external call-out creation

E. password synchronization Answer: AE

19. In a Select Identity environment, the WebLogic application server is unable to establish connection with the Select Identity database. What is the most likely cause?

A. The agent-based connector for the database is not in the execution path.

B. A service has been incorrectly defined. It is attempting to use a resource that does not exist.

C. There is a misconfiguration with the data source and/or connection pool in the application server.

D. The reconciliation process is currently running and the application server cannot connect to the database while this process is running. Answer: C

20. In Select Identity, you configure a service to send an e-mail notification message to users when they are successfully provisioned. No e-mails are being received by the end users after they are successfully provisioned. What should you do to troubleshoot this problem?

A. in the application properties file, ensure that truaccess.email=on

B. in the application properties file, ensure that truaccess.email.send=on

C. in the application properties file, ensure that truaccess.email.authentication=on

D. in the application properties file, ensure that truaccess.email.userinfochange=on

Answer: A

# **Trying our product !**

- ★ **100%** Guaranteed Success
- **★ 100%** Money Back Guarantee
- ★ **365 Days** Free Update
- **★ Instant Download** After Purchase
- **★ 24x7 Customer Support**
- ★ Average **99.9%** Success Rate
- ★ More than **69,000** Satisfied Customers Worldwide
- ★ Multi-Platform capabilities **Windows, Mac, Android, iPhone, iPod, iPad, Kindle**

### **Need Help**

Please provide as much detail as possible so we can best assist you. To update a previously submitted ticket:

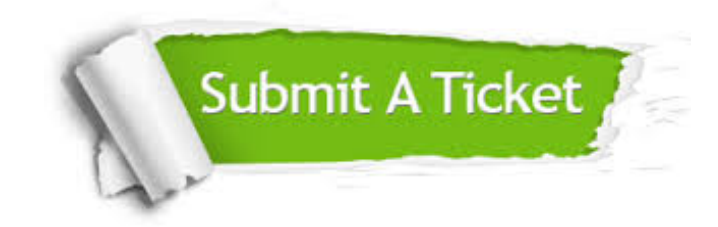

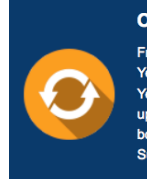

**One Year Free Update** Free update is available within One ear after your purchase. After One Year, you will get 50% discounts for pdating. And we are proud to .<br>boast a 24/7 efficient Customer ort system via Email

**Money Back Guarantee** To ensure that you are spending on

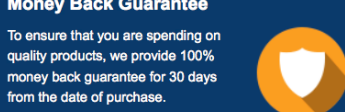

**Security & Privacy** 

We respect customer privacy. We use McAfee's security service to provide you with utmost security for your personal information & peace of mind.

#### **Guarantee & Policy | Privacy & Policy | Terms & Conditions**

from the date of purchase

**100%** 

[Any charges made through this site will appear as Global Simulators Limited.](http://www.itexamservice.com/)  All trademarks are the property of their respective owners.

Copyright © 2004-2014, All Rights Reserved.